# HTML, CSS, JS: Bootstrap Basics

- 1. Bootstrap uses a lot of divs
- 2. To use Bootstrap styling, give your elements Bootstrap class names
- 3. You can add your own CSS to customize Bootstrap

#### Container and Container-Fluid

- Bootstrap-styled sections of your website need to be wrapped in one <u>div</u> with a class of container or container-fluid
- container is a fixed width with margins on the right and left
- **container-fluid** is full window width

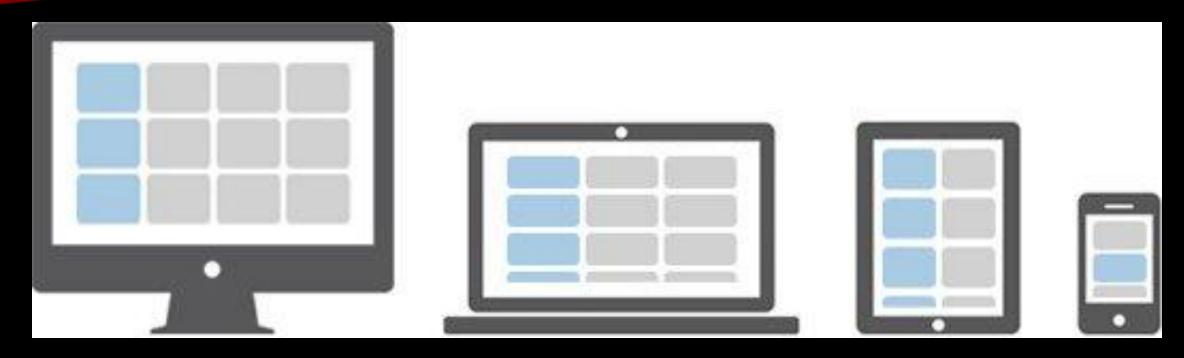

- Bootstrap makes it very easy to make horizontal rows that automatically switch to vertical when viewed on smaller screens
- Use divs with Bootstrap classes to create the grid
- The grid is 12 columns wide
- You can make columns span more than one, but all columns in a row must add up to 12

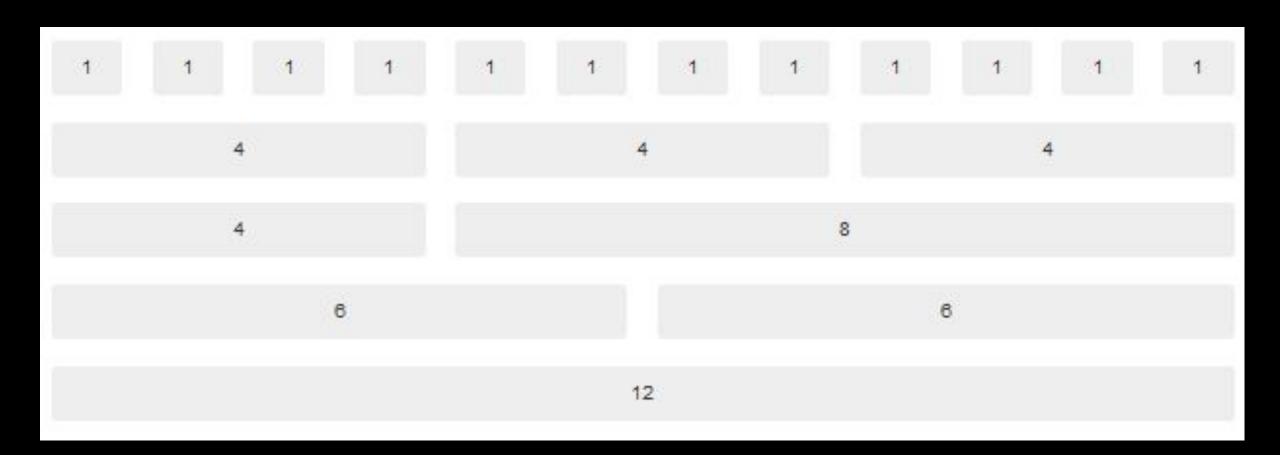

#### How To:

- 1. Start with a <div class="row">
- 2. Inside of the div, create divs to represent columns with <div class="col-md-\_\_" where you fill in the blank with any number 1-12"
- 3. All div numbers within the row must add up to 12
- 4. Add content to your column divs